This section presents you various set of Mock Tests related to **SAP PP**. You can download these sample mock tests at your local machine and solve offline at your convenience. Every mock test is supplied with a mock test key to let you verify the final score and grade yourself.

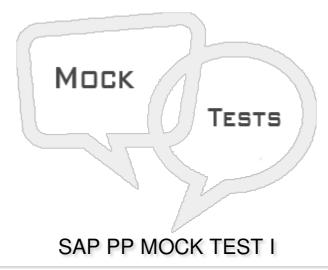

## Q 1 - In which of the Production type, produce materials changed with each lot and costs are calculated as per orders and lots?

- A Repetitive production
- **B** Discrete Production
- C Manufacturing Production
- D Material Requirement Planning

## Q 2 - Which of the following module deals with processes like capacity planning and material planning and execution of production order, bill of material and goods movement?

- A Plant Maintenance
- B Supply Chain Management
- C Sales and Distribution
- D Production Planning

## Q 3 - In Production Planning, which of the following is first step to start Production process?

- A Production order confirmation
- B Issuing goods for production order
- C Converting planned order to Production Order
- D Issue the production order

| Q 4 - In Material Requirement Planning, which of the following table contains document header data? |  |  |
|----------------------------------------------------------------------------------------------------|--|--|
| A - MDKP                                                                                            |  |  |
| B - MDTB                                                                                            |  |  |
| C - MDVM                                                                                            |  |  |
| D - MDFD                                                                                            |  |  |
|                                                                                                    |  |  |
| Q 5 - Which of the following Transaction code can be used to check PP tables in SAP ECC system?     |  |  |
| A - SE16                                                                                            |  |  |
| B - SE18                                                                                            |  |  |
| C - SE20                                                                                            |  |  |
| D - SE22                                                                                            |  |  |
| Q 6 - In SAP PP, which of the following object is at the top in an Organization structure?          |  |  |
| A - Plant                                                                                           |  |  |
| B - Company Code                                                                                    |  |  |
| C - Sales Organization                                                                              |  |  |
| D - Storage Location                                                                                |  |  |
| Storage Location                                                                                    |  |  |
| Q 7 - In SAP Production Planning, how many BOM's can be created as per material type?               |  |  |
| A - 100                                                                                             |  |  |
| B - 99                                                                                              |  |  |
| C - 50                                                                                              |  |  |
| D - 49                                                                                              |  |  |
| Q 8 - When you create a Material BOM without a Plant is known as?                                   |  |  |
| A - Reference BOM                                                                                   |  |  |
| B - Master BOM                                                                                      |  |  |
| C - Group BOM                                                                                       |  |  |
| D - Master group                                                                                    |  |  |
|                                                                                                    |  |  |

| A                                     | NSWER SHEET                             |
|---------------------------------------|-----------------------------------------|
|                                       | NOWED OFFEE                             |
| D - All of the above                  |                                         |
| C - Capacity Planning                 |                                         |
| B - Production Costing                |                                         |
| A - Scheduling                        |                                         |
| Q 12 - You can use Work center to mor | itor which of the following activities? |
|                                       |                                         |
| E - All of the above                  |                                         |
| D - A & B                             |                                         |
| C - Sales and Distribution            |                                         |
| B - Material Requirement Planning     |                                         |
| A - Costing                           | <b>~</b>                                |
| Q 11 - A BOM can be used for which o  | the following?                          |
| D - Sales Order BOM                   |                                         |
| C - Equipment BOM                     |                                         |
|                                       |                                         |
| B - Cost BOM                          |                                         |

Q 10 - When you specially tailor the make-to-order production of products as per requirements of

Q 9 - In PP, which of the following is not a valid category for BOM?

A - Material BOM

C - Cost BOM

B - Equipment BOM

D - Inspection BOM

| 4  | Α |
|----|---|
| 5  | Α |
| 6  | В |
| 7  | В |
| 8  | С |
| 9  | D |
| 10 | D |
| 11 | E |
| 12 | D |